# МІНІСТЕРСТВО ОСВІТИ І НАУКИ УКРАЇНИ ТАВРІЙСЬКИЙ ДЕРЖАВНИЙ АГРОТЕХНОЛОГІЧНИЙ УНІВЕРСИТЕТ ЕНЕРГЕТИЧНИЙ ФАКУЛЬТЕТ

Кафедра "Електротехніка і електромеханіка ім. професора В.В. Овчарова"

# **ДИПЛОМНЕ ПРОЕКТУВАННЯ ЗІ СПЕЦІАЛЬНОСТІ «ЕЛЕКТРОЕНЕРГЕТИКА, ЕЛЕКТРОТЕХНІКА ТА ЕЛЕКТРОМЕХАНІКА»**

#### **МЕТОДИЧНI РЕКОМЕНДАЦІЇ**

## **Розрахунок і вибір потужності електродвигуна для тривалого режиму роботи**

для здобувачів ступеня вищої освіти «Бакалавр»

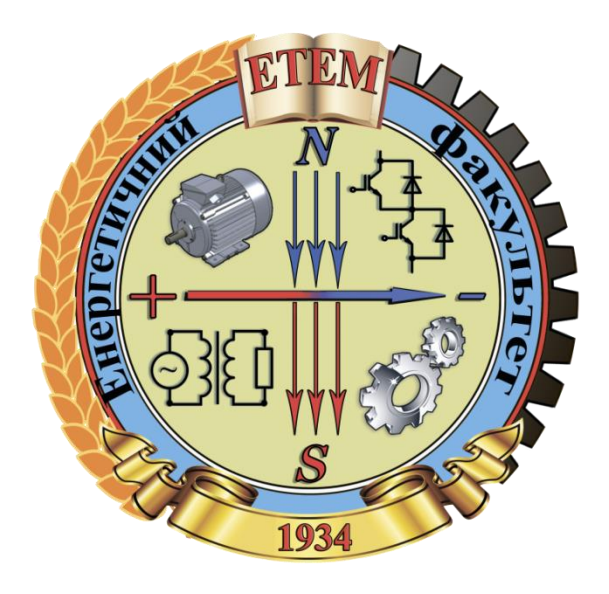

Мелітополь, 2018

Дипломне проектування зі спеціальності «Електроенергетика, електротехніка та електромеханіка». Методичнi рекомендації. «Розрахунок і вибір потужності електродвигуна для тривалого режиму роботи» для здобувачів ступеня вищої освіти «Бакалавр» / С.О. Квітка, М.В. Постнікова, О.М. Речина. − Мелітополь: ТДАТУ, 2018. – 13 с.

**Розробники:** к.т.н., доцент Квітка С.О., к.т.н., доцент Постнікова М.В. асистент Речина О.М.

**Рецензенти:** д.т.н., професор Назаренко Ігор Петрович Таврійський державний агротехнологічний університет

Розглянуто на засіданні кафедри електротехніки і електромеханіки імені професора В.В. Овчарова

Протокол №6 від «26» грудня 2018 р.

Затверджено методичною комісією енергетичного факультету ТДАТУ Протокол №4 від «26» грудня 2018 р.

> © Квітка С.О. Постнікова М.В. Речина О.М.

#### **ЗМІСТ**

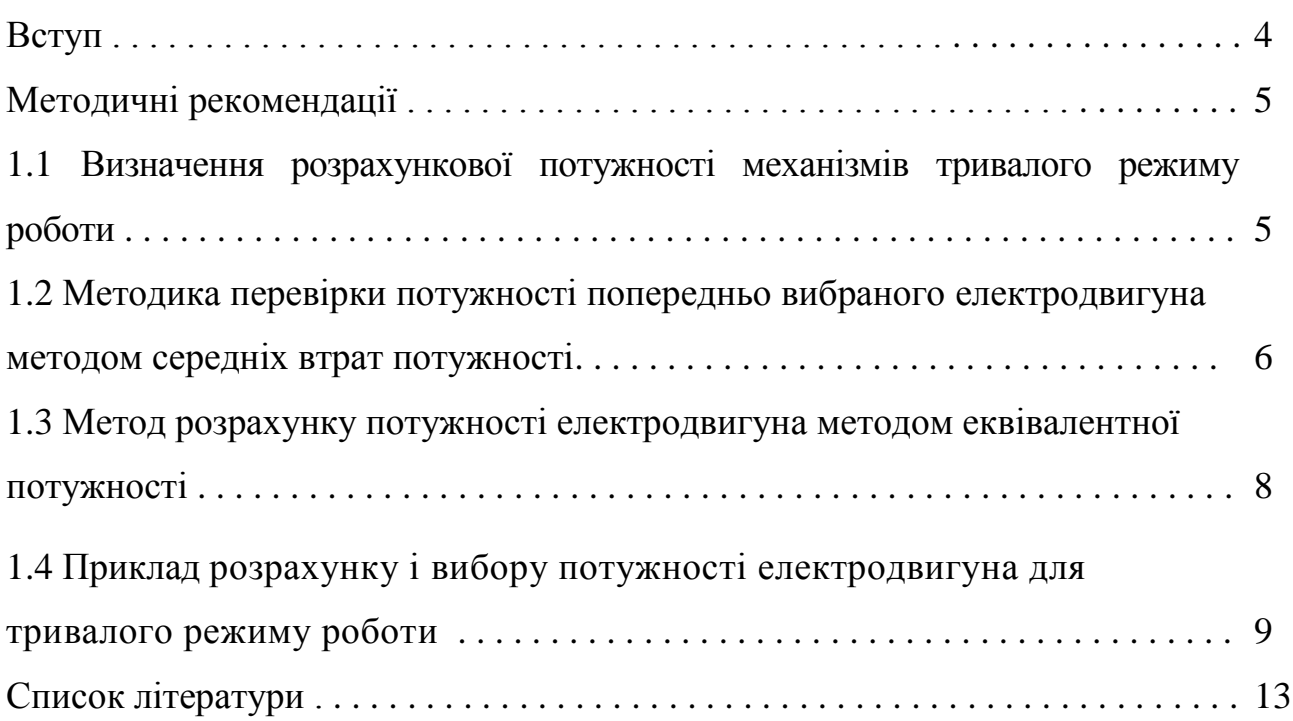

#### **ВСТУП**

Науково-технічний прогрес сприяє кількісним і якісним змінам в електротехнічному обладнанні. У зв'язку з постійною розробкою нових видів електросилового обладнання, засобів автоматизації, комутаційної та захисної апаратури виникає необхідність у підготовці кваліфікованих кадрів, які повинні мати глибокі теоретичні знання та вміти творчо використовувати їх у практичній діяльності. В цьому сенсі, значну роль при підготовці молодих фахівців відіграє дипломне проектування систем електрифікації технологічних процесів виробництва.

Завдання розділу дипломного проектування «Вибір і перевірка силового електрообладнання» – формування вміння творчого підходу до вирішування завдань проектування, експлуатації і раціонального використання електроприводів виробничих машин та агрегатів, володіння методами інженерного розрахунку потужності електродвигунів призначених для основних режимів роботи.

#### **МЕТОДИЧНІ РЕКОМЕНДАЦІЇ**

### **1.1 Визначення розрахункової потужності механізмів тривалого режиму роботи**

Тривалий номінальний режим S1 – режим роботи електродвигуна при незмінному навантаженні, причому за час роботи перевищення температури усіх частин електродвигуна досягає установленого значення [1].

Прикладом механізмів з таким технологічним режимом можуть бути відцентрові насоси, компресорні і вентиляторні установки, конвеєри масою транспортованого матеріалу, зерноочисні машини, силосорізки, металорізальні верстати.

Потужності які, споживаються робочою машиною (РМ) при незмінному навантажені, у багатьох випадках розраховується за формулами. Потужність, кВт, для приводу насосу визначають за формулою

$$
P_{\text{Hac}} = \frac{Q \cdot \rho \cdot H \cdot g \cdot 10^{-3}}{\eta_{\text{Hac}}},\tag{1}
$$

де  $Q$  – подача насоса,  $\frac{M^3}{c}$ ;

 $\rho$  - густина рідини, що подається насосом,  $\frac{kT}{n^2}$ ;

 $H$  - розрахунковий напір, м;

 $g$  – прискорення вільного падіння,  $g = 9.81 \frac{M}{a^2}$ ;

 $\eta_{\texttt{mac}}$  - ККД насоса.

Потужність, кВт, для приводу вентилятора

$$
P_{\text{B} \text{e} \text{H}} = \frac{L \cdot p \cdot 10^{-3}}{\eta_{\text{B} \text{e} \text{H}}},\tag{2}
$$

де  $L$  - подача вентилятора,  $\frac{M^2}{2}$ ;

 $p$  - напір вентилятора, Па;

 $\eta_{\text{ref}}$  - ККД вентилятора.

Потужність, яка споживається скребковим конвеєром при транспортуванні суцільним потоком

 $P_{c,xon} = Q \cdot g(L \cdot f_c \cdot cos \alpha + H) \cdot 10^{-3}$ , (3)

де  $Q$  – розрахункова продуктивність конвеєра,  $\frac{kT}{q}$ ;

 $g$  – прискорення вільного падіння,  $g = 9.81 \frac{M}{g^2}$ ;

 $H$  - висота підйому продукту, м;

 $L$  - довжина конвеєра, м;

 $f_c$  – коефіцієнт опору рухові;

 $\alpha$  - кут нахилу конвеєра.

У тому випадку, якщо пусковий момент (момент зрушення) РМ дуже великий, необхідна перевірка вибраного двигуна за умовами пуску. Двигун успішно запуститься, якщо

$$
M_{\pi} = M_{\text{HOM}} \cdot \mu_{\pi} \ge (1, 2 \dots 1, 3) M_{\text{o.s.p.}} \tag{4}
$$

де  $M_{\pi}$ ,  $M_{\text{HOM}}$  – відповідно пусковий і номінальний момент двигуна, Н·м;

 $\mu_{\pi}$  - кратність пускового моменту;

 $M_{o,sp}$  - момент зрушення, який приведений до валу двигуна РМ, Н $\cdot$ м.

Для приводу РМ з великим коефіцієнтом інерції необхідна також перевірка двигуна на нагрівання під час пуску. З цією метою визначають час пуску привода  $t_{\pi}$  і порівнюють з допустимим часом пуску  $t_{\text{non}}$  за умовою

$$
t_{\rm \pi} \le t_{\rm \pi on} \,,\tag{5}
$$

Для тривалого режиму роботи із змінним навантаженням вибір електродвигуна і перевірка попередньо вибраного двигуна проводиться двома методами:

- методом середніх втрат потужності;
- методом еквівалентних значень величин (струму, потужності або моменту).

### **1.2 Методика перевірки потужності попередньо вибраного електродвигуна методом середніх втрат потужності**

Використовуючи навантажувальну діаграму РМ  $P_{\text{pM}} = f(t)$  (рисунок 1) визначаємо середню потужність на валу електродвигуна

$$
P_{cep} = \frac{\Sigma P_i t_i}{\Sigma t_i},\tag{6}
$$

- де  $P_i$  потужності, які споживаються електродвигуном на окремих ділянках, кВт;
	- $t_i$  час роботи електродвигуна на даній ділянці, с.

Потужність на валу електродвигуна

$$
P_{pos} = K_s \cdot P_{cep},\tag{7}
$$

де  $K_s$  – коефіцієнт запасу. Приймаємо  $K_s = 1.2$  [3].

За каталогом, попередньо вибираємо електродвигун за умовою

$$
P_{H} \ge P_{pos} \tag{8}
$$

Розраховуємо втрати:

- номінальні втрати

$$
\Delta P_{\rm H} = \frac{P_{\rm H}}{\eta_{\rm H}} - P_{\rm H} \,,\tag{9}
$$

де – номінальна потужності електродвигуна, кВт;

 $\eta_{\text{H}}$  - номінальний коефіцієнт корисної дії двигуна, в.о.

- втрати на окремих ділянках графіку навантаження

$$
\Delta P_{i} = \Delta P_{H} \frac{\alpha + K_{i}^{2}}{\alpha + 1} ; \qquad (10)
$$

- середні втрати

$$
\Delta P_{\rm cep} = \frac{\Sigma \Delta P_i t_i}{\Sigma t_i},\tag{11}
$$

де  $\Delta P_i$  - середні втрати потужності в електродвигуні на окремих ділянках, кВт.

Перевіряємо вибраний двигун за умовою

$$
\Delta P_{\rm H} \ge \Delta P_{\rm cep} \,. \tag{12}
$$

Вибраний двигун перевіряють за умовами пуску та перевантажувальній здатності.

Перевіряємо електродвигун за умовами пуску

$$
M'_{n,\text{LB}} \ge M_{sp} \,,\tag{13}
$$

де  $M'_{n,n}$  - пусковий момент електродвигуна при зниженій напрузі,  $H \cdot \mathbf{M}$ ; - момент зрушення робочої машини, Н·м.

$$
M'_{n,\text{dB}} = M_{n}\mu_{n}k_{u}^{2},\qquad(14)
$$

де  $M_{H}$  - номінальний момент електродвигуна,  $H$ <sup>M</sup>;

 $\mu_{\pi}$  - кратність пускового моменту електродвигуна;

 $k_u$  - коефіцієнт зниження напруги. Приймаємо  $k_u = 0.9$  [3]

$$
M_{\rm H} = \frac{P_{\rm H}}{\omega_{\rm H}},\tag{15}
$$

де  $\omega_{\text{H}}$  - номінальна кутова швидкість електродвигуна, рад/с.

$$
\omega_{\rm H} = \frac{\pi n_{\rm H}}{30},\tag{16}
$$

де  $n_{\text{H}}$  - номінальна частота обертання електродвигуна,  $\text{XB}^{-1}$ .

$$
M_{sp} = (0, 2 \dots 0, 3) \frac{P_{H}}{\omega_{H}}, \tag{17}
$$

Перевіряємо електродвигун за умовами перевантаження

$$
M'_{\text{mak},\text{IB}} \ge M_{\text{o},\text{mak},\text{PM}},\tag{18}
$$

де  $M'_{\text{Mark,B}}$  - максимальний момент електродвигуна при зниженій напрузі; - максимальний момент опору робочої машини.

$$
M_{o,\text{mark},\text{pu}} = \frac{P_{o,\text{max}}}{\omega_{\text{H}}},\tag{19}
$$

де Р<sub>омак</sub> - максимальна потужність з навантажувальної діаграми, кВт;  $\omega_{\rm H}$  – номінальна кутова швидкість,  $\frac{\text{pa}_{\mu}}{2}$ .

$$
M'_{\text{Max.AB}} = M_{\text{H}} \cdot \mu_{\text{max}} \cdot k_u^2 \tag{20}
$$

## **1.3 Метод розрахунку потужності електродвигуна методом еквівалентної потужності**

При визначенні потужності двигуна методом еквівалентної потужності необхідно користуватися формулою

$$
\mathbf{P}_{\text{eKB}} = \sqrt{\frac{\Sigma \mathbf{P}_{i}^{2} t_{i}}{\Sigma t_{i}}}.
$$
 (21)

За каталогом, попередньо вибираємо електродвигун за умовою

$$
P_{\rm H} \ge P_{\rm ext} \tag{22}
$$

Електродвигун, що вибирається перевіряємо за пуском та

## **1.4 Приклад розрахунку і вибору потужності електродвигуна для тривалого режиму роботи**

За вихідними даними будуємо графік довготривалого змінного навантаження механізму рисунок 1. Вибираємо електродвигун режиму S1 методом середніх втрат та еквівалентних величин. Частота обертання приводного валу робочої машини 1450 хв<sup>-1</sup>. Електродвигун з'єднаний з механізмом безпосередньо.

 $P_1 = 9$  kBr;  $P_2 = 14.4$  kBr;  $P_3 = 3$  kBr;  $P_4 = 12$  kBr;  $t_1 = 180 \text{ c};$   $t_2 = 234 \text{ c};$   $t_3 = 657 \text{ c};$   $t_4 = 189 \text{ c}.$ 

#### **Розрахунок потужності електродвигуна методом середніх втрат**

Середня потужність на валу електродвигуна визначається за формулою (6)  $\frac{9.180 + 14,4.234 + 3.657 + 12.189}{122.122 + 182.189} = 7,32$  $\cdot$ 180 + 14, 4  $\cdot$  234 + 3  $\cdot$  657 + 12  $\cdot$  189 = 7, 32

$$
P_{cep} = \frac{9.180 + 14, 4.234 + 3.657 + 12.189}{180 + 234 + 657 + 189} = 7,32 \,\kappa Bm.
$$

Потужність, що споживається на валу електродвигуна визначається за формулою (7)

$$
P_{pos} = 1, 2 \cdot 7, 32 = 8, 78 \,\kappa Bm.
$$

По каталогу [9] попередньо вибираємо електродвигун за умовою (8)

$$
P_n = 11 \, \text{kBm} > P_{pos} = 8,78 \, \text{kBm}
$$

Каталожні дані двигуна:

Тип 5АМХ132М4У3;  $P_{H} = 11$  кВт;  $n_{H} = 1455$  хв<sup>-1</sup>;  $I_{H} = 22,1$  А;  $\eta_{H} = 72,2$  %; cos $\varphi_{\text{H}} = 0.85$ ; K<sub>i</sub> = 7,3;  $\mu_{\text{H}} = 2.2$ ;  $\mu_{\text{max}} = 3.0$ .

Номінальні втрати електродвигуна визначається за формулою (9)

$$
\Delta P_{\mu} = \frac{11}{0,722} - 11 = 4,24 \,\kappa Bm.
$$

Втрати на окремих ділянках графіку навантаження визначаються за формулою (10)

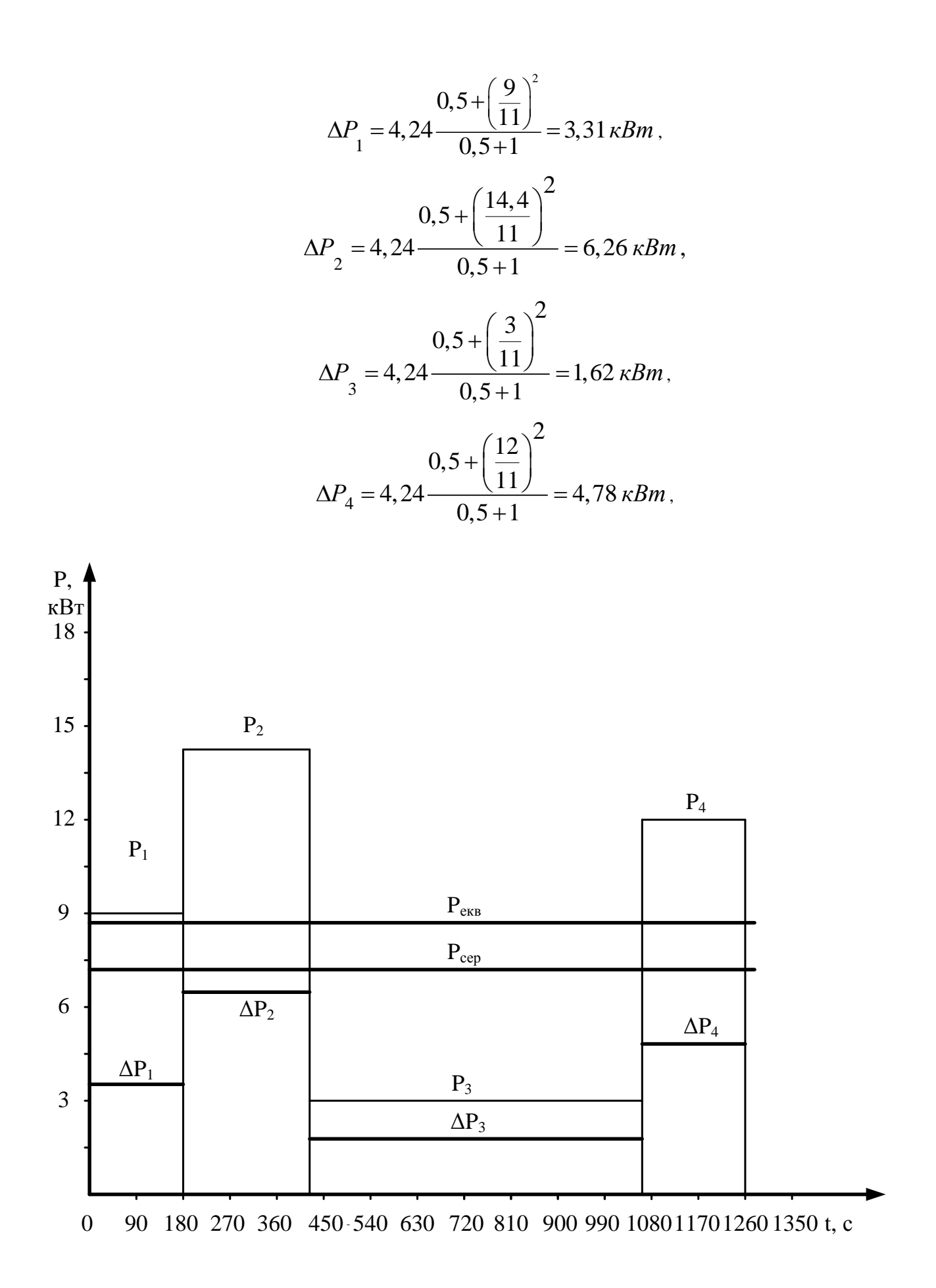

Рисунок 1 – Навантажувальна діаграма електродвигуна

Середні втрати в електродвигуні визначаються за формулою (11)

трати в електродвигуні визначаються за формулою (11)  
\n
$$
\Delta P_{cep} = \frac{3,31 \cdot 180 + 6,26 \cdot 234 + 1,62 \cdot 657 + 4,78 \cdot 189}{180 + 234 + 657 + 189} = 3,2 \,\kappa Bm.
$$

Перевіряємо вибраний двигун за умовою (12).<br> $\Delta P_{\mu} = 3,46 \,\kappa Bm > \Delta P_{cep} = 3,2 \,\kappa Bm$ .

$$
\Delta P_n = 3,46 \,\kappa Bm > \Delta P_{cep} = 3,2 \,\kappa Bm.
$$

Умова виконується.

Виконуємо перевірки електродвигуна за максимальним та пусковим моментом

Перевіряємо електродвигун за пусковим моментом за умовою (13)

$$
M'_{\pi,\pi\text{B}}\geq M_{\text{sp}}
$$

Номінальна кутова швидкість електродвигуна визначається за формулою (16)

$$
\omega_{\rm H} = \frac{3,14 \cdot 1455}{30} = 152,3 \frac{p a \partial}{c}.
$$

Номінальний момент електродвигуна визначається за формулою (15)

$$
M_{\rm H} = \frac{11 \cdot 10^3}{152,3} = 72,3H \cdot M.
$$

Пусковий момент електродвигуна визначається за формулою (14)<br> $M'_{n\partial\theta} = 72, 3 \cdot 2, 2 \cdot 0, 9^2 = 128, 8H \cdot M$ .

$$
M'_{n.\partial 6} = 72,3.2,2.0,9^2 = 128,8H \cdot M
$$

Момент зрушення робочої машини визначається за формулою (17)

$$
M_{3p} = 0, 2\frac{11 \cdot 10^3}{152,3} = 14,46 \, H \cdot M.
$$

Перевірка здійснюється згідно умови (13)  
\n
$$
M'_{n,\partial\theta} = 128, 8 H \cdot M > M_{sp} = 14, 46 H \cdot M.
$$

Умова виконується.

Перевірка електродвигуна за умовами перевантаження здійснюється за умовою (18)

$$
M'_{\text{mak},\text{db}} \geq M_{o,\text{mak},\text{pm}}
$$

Максимальний момент опору робочої машини визначається за формулою (19)

$$
M_{o.\text{max},\text{pM}} = \frac{14,4 \cdot 10^3}{152,3} = 94,6 \, H \cdot M \, .
$$

Максимальний момент електродвигуна при зниженій напрузі визначається за формулою (20)

$$
M'_{\text{max.}_\theta} = 72,3.3,0.0,9^2 = 175,6 H \cdot M.
$$

Перевірка здійснюється згідно умови (18)  

$$
M'_{\text{мак.дв}} = 175, 6 H \cdot M > M_{o_{\text{.} \text{мак.} pM}} = 94, 6 H \cdot M.
$$

Умова виконується.

## **Розрахунок потужності електродвигуна методом еквівалентної потужності**

Еквівалентна потужність визначається за формулою (21)

тна потужність визначається за формулою (21)  
\n
$$
P_{\text{exe}} = \sqrt{\frac{9^2 \cdot 180 + 14, 4^2 \cdot 234 + 3^2 \cdot 657 + 12^2 \cdot 189}{180 + 234 + 657 + 189}} = 8,73 \,\kappa
$$

За каталогом, [9] попередньо вибираємо електродвигун за умовою (22)<br> $P_{\mu} = 11 \kappa Bm > P_{\text{exc}} = 8,73 \kappa Bm$ 

$$
P_{\mu} = 11 \,\kappa Bm > P_{\text{exg}} = 8,73 \,\kappa Bm
$$

З умови вибираємо електродвигун потужністю 11 кВт типу 5АМХ132М4У3.

Перевірку на перевантажувальну здатність не проводимо, так як даний двигун перевірений раніше.

#### **СПИСОК ЛІТЕРАТУРИ**

1. Електропривод: підручник / Ю.М. Лавріненко, О.С. Марченко, П.І. Савченко [та інш.]; за ред. Ю.М. Лавріненка. – К.: «Ліра-К», 2009. – 504 с. Олійник В.С. Практикум з електропривода / В.С. Олійник, О.С. Марченко, Є.П. Жулай, Ю.М. Лавріненко. – К.: Урожай, 1995. – 190 с.

2. Електропривод: посібник для виконання лабораторних та практичних занять / М.Л. Лисиченко, П.І. Савченко, О.К. Тищенко, В.В. Гузенко. – Х.: ХНТУСГ: Факт, 2012. – 270 с.

3. Назар'ян Г.Н. Технічні характеристики та якісні показники електричних двигунів. Довідниковий посібник / Г.Н. Назар'ян, Ю.М. Федюшко, О.В. Сотник, О.В. Ковальов // – X: ТОВ «Планета–прінт», 2016. – 201 с.

4. Електродвигуни асинхронні . Каталог. – Х.: «Торговий дім «Helz». 2009. – 44 с. – Режим доступу: [www.td-helz.com.ua](http://www.td-helz.com.ua/).

5. Двигуни електричні. Каталог. – Нова Каховка: ВАТ «ПІВДЕНЬЕЛЕКТРОБУД», 2007. - 22 с. Режим доступу: [www.td\\_uemz@ukr.net](http://www.td_uemz@ukr.net).

6. Електродвигуни. Каталог. – Нова Каховка: «Підприємство великих електричних машин», 2009. – 12 с. – Режим доступу¨ www.td@electromashina.com

7. Низковольтные двигатели. Каталог «Siemens». – К. ДП «Сименс Україна», 2009 – 110 с. – Режим доступу: www.siemens.ua/SD

8. Электродвигатели серии АР, ТУ 16-513.386-83. Каталог. К.: ВАТ «ЛБЮ-ТЕХ»,  $2008 - 32$  с. – Режим доступу: www. lbu.com.ua

9. Технический каталог ОАО «Владимирский электромоторный завод». 2012. -114 с.

13